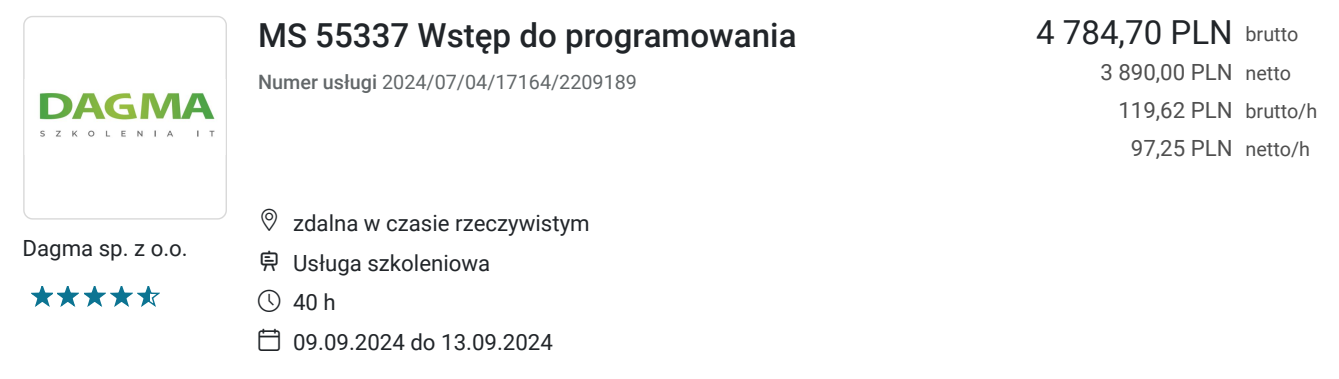

## Informacje podstawowe

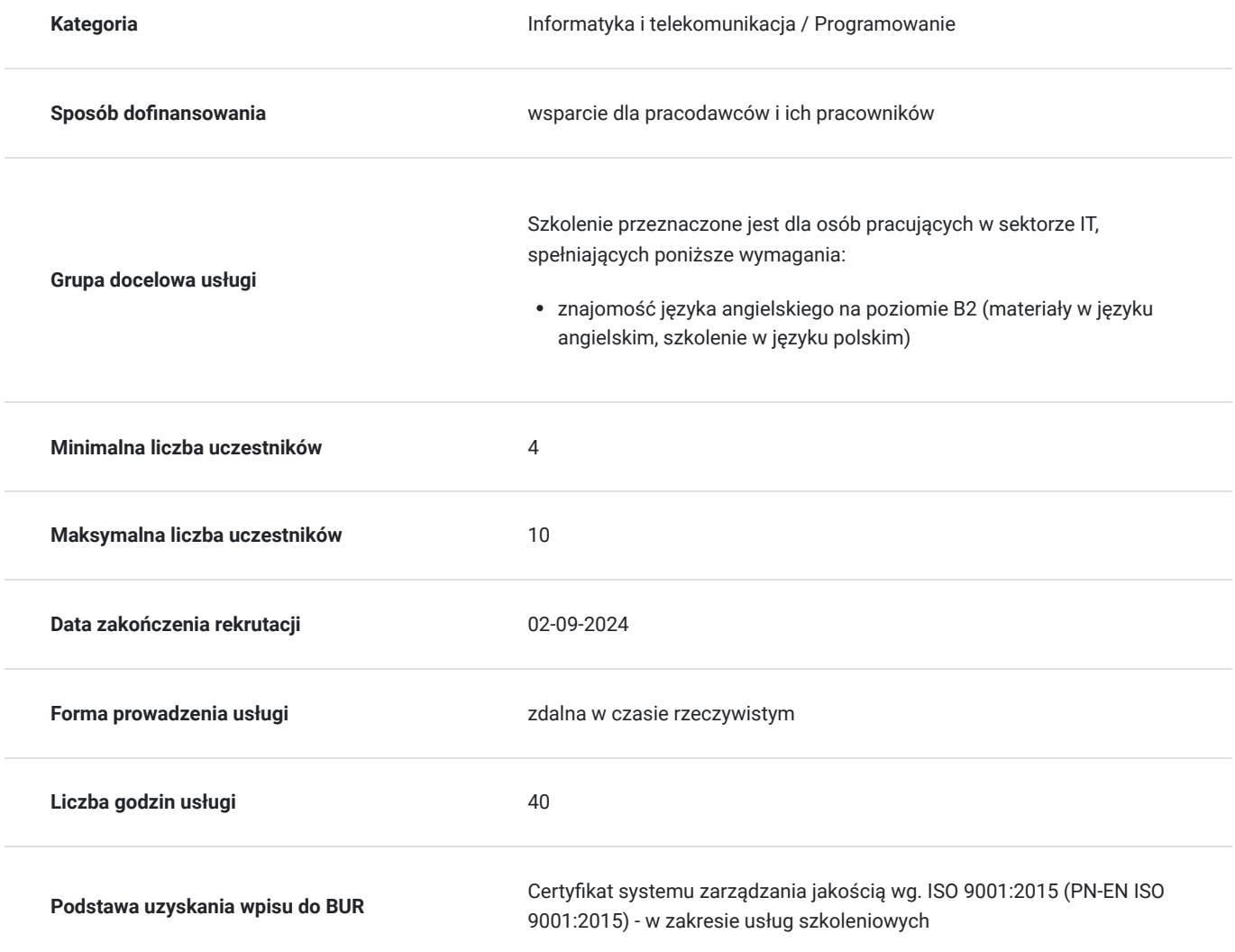

# Cel

### **Cel edukacyjny**

Celem szkolenia jest dostarczenie kompetencji z zakresu MS 55337 Wstępu do programowania, dzięki którym uczestnik będzie samodzielnie wdrażać koncepcje programowania obiektowego, tworzyć i wykorzystywać klasy w programie komputerowym, stosować hermetyzację, dziedziczenie i polimorfizm oraz opisać bibliotekę klas bazowych (BCL) w .NET Framework.

Uczestnik po ukończonym szkoleniu nabędzie kompetencje społeczne takie jak samokształcenie, rozwiązywanie problemów, kreatywność w działaniu.

### **Efekty uczenia się oraz kryteria weryfikacji ich osiągnięcia i Metody walidacji**

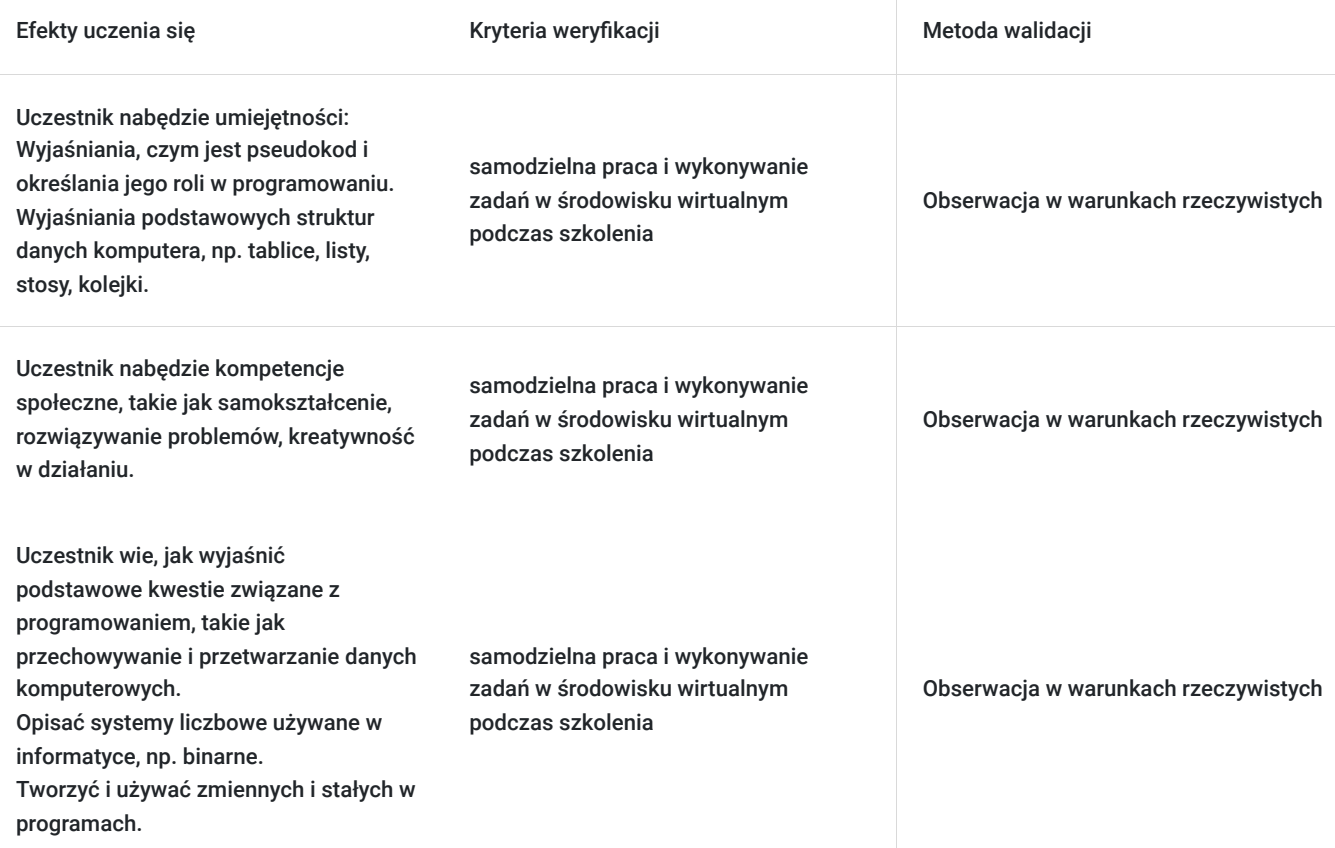

# Kwalifikacje

### **Kompetencje**

Usługa prowadzi do nabycia kompetencji.

#### **Warunki uznania kompetencji**

Pytanie 1. Czy dokument potwierdzający uzyskanie kompetencji zawiera opis efektów uczenia się?

Tak

Pytanie 2. Czy dokument potwierdza, że walidacja została przeprowadzona w oparciu o zdefiniowane w efektach uczenia się kryteria ich weryfikacji?

Tak

Pytanie 3. Czy dokument potwierdza zastosowanie rozwiązań zapewniających rozdzielenie procesów kształcenia i szkolenia od walidacji?

## Program

#### **Moduł 1: Zapoznanie z podstawowymi pojęciami programistycznymi** - zajęcia teoretyczne (wykład)

- Przechowywanie i przetwarzanie danych komputerowych
- Rodzaje aplikacji
- Cykl życia aplikacji
- Kompilacja kodu

#### **Moduł 2: Myśleć jak komputer** - zajęcia praktyczne (ćwiczenia)

- Opisanie koncepcji przechowywania i przetwarzania danych komputerowych
- Opisanie rodzajów aplikacji
- Opisanie cyklu życia aplikacji
- Opisanie kompilacji kodu

#### **Moduł 3: Podstawowe pojęcia dotyczące języka programowania** - zajęcia teoretyczne (wykład)

- Składnia
- Typy danych
- Zmienne i stałe
- Praca z typami danych
- Zdefiniowanie składni
- Opisanie różnych rodzajów danych podstawowych używanych w programach
- Deklarowanie i używanie zmiennych i stałych w programie komputerowym

#### **Moduł 4: Przebieg programu** - zajęcia praktyczne (ćwiczenia)

- Wprowadzenie do koncepcji programowania strukturowego
- Wprowadzenie do rozgałęziania
- Wykorzystanie funkcji
- Używanie struktur decyzji
- Wprowadzanie powtórzeń

#### **Moduł 5: Tworzenie funkcji, decyzji i pętli** - zajęcia teoretyczne (wykład)

- Wyjaśnienie programowania strukturowego
- Tworzenie i stosowanie funkcji we własnym kodzie
- Tworzenie i stosowanie struktur decyzji
- Tworzenie i wykorzystywanie struktur pętlowych

#### **Moduł 6: Algorytmy i struktury danych** - zajęcia praktyczne (ćwiczenia)

- Stosowanie pseudokodu
- Przykłady algorytmów
- Wprowadzenie do struktur danych

#### **Moduł 7: Praca z algorytmami i strukturą danych** - zajęcia teoretyczne (wykład)

- Tworzenie pseudokodu na bazie informacji o problemie
- Tworzenie algorytmów
- Przekład pseudokodu na kod programistyczny
- Tworzenie prostych algorytmów w kodzie
- Tworzenie struktur danych do przechowywania danych

#### **Moduł 8: Obsługa błędów i debugowanie** - zajęcia praktyczne (ćwiczenia)

- Wprowadzenie do błędów programów
- Wprowadzenie do strukturalnej obsługi błędów
- Wprowadzenie do debugowania
- Wdrożenie debugowania i obsługi błędów
- Wdrożenie obsługi wyjątków strukturalnych
- $\bullet$ Debugowanie aplikacji za pomocą Visual Studio 2022

#### **Moduł 9: Wprowadzenie do programowania obiektowego** - zajęcia teoretyczne (wykład)

- Wprowadzenie do struktur złożonych
- Wprowadzenie do struktur
- Wprowadzenie do klas
- Wprowadzenie do hermetyzacji
- Wdrażanie złożonych struktur danych
- Tworzenie i stosowanie typów struktur
- Tworzenie i używanie podstawowych plików klasy
- Wybieranie struktur lub klas w zależności od potrzeby

#### **Moduł 10: Programowanie obiektowe - ciąg dalszy** - zajęcia praktyczne (ćwiczenia)

- Wprowadzenie do dziedziczenia
- Wprowadzenie do polimorfizmu
- Wprowadzenie do .NET i biblioteki klas bazowych
- Wdrażanie dziedziczenia
- Wdrażanie dziedziczenia

#### **Moduł 11: Wdrażanie polimorfizmu** - zajęcia teoretyczne (wykład)

- Wykorzystanie dziedziczenia w programowaniu obiektowym
- Implementacja polimorfizmu w klasach
- Opisywanie budowy biblioteki klas bazowych
- Wyszukiwanie informacji o klasie z wykorzystaniem przeglądarki obiektów

#### **Moduł 12: Wprowadzenie do bezpieczeństwa aplikacji** - zajęcia praktyczne (ćwiczenia)

- Uwierzytelnianie i autoryzacja
- Uprawnienia do kodu na komputerach
- Wprowadzenie do podpisywania kodu

#### **Moduł 13: Podstawy programowania wejść/wyjść** - zajęcia praktyczne (ćwiczenia)

- Operacje wejścia/wyjścia na konsoli
- Operacje wejścia/wyjścia na pliku
- Podstawy programowania wejść/wyjść
- Odczyt danych wejściowych z konsoli
- Wyjście danych do konsoli
- Odczyt i zapis plików tekstowych

#### **Moduł 14: Podstawy programowania wejść/wyjść** - zajęcia teoretyczne (wykład)

- Typy wartości a typy odwołań
- Konwersja typów
- Odśmiecanie pamięci

#### **Moduł 15: Używanie typów wartości i typów odwołań** - zajęcia praktyczne (ćwiczenia)

- Poprawna implementacja typów wartości i typów odwołań w aplikacji
- Konwersja pomiędzy typami wartości a typami odwołań
- Wykorzystanie odśmiecania pamięci

Godzinowy harmonogram usługi ma charakter orientacyjny - trener, w zależności od potrzeb uczestników, może zmienić długość poszczególnych modułów (przy zachowaniu łącznego wymiaru 40godz. lekcyjnych). Podczas szkolenia, w zależności od potrzeb uczestników, będą robione krótkie przerwy. Trener ustali z uczestnikami konkretne godziny przerw.

# Harmonogram

Liczba przedmiotów/zajęć: 0

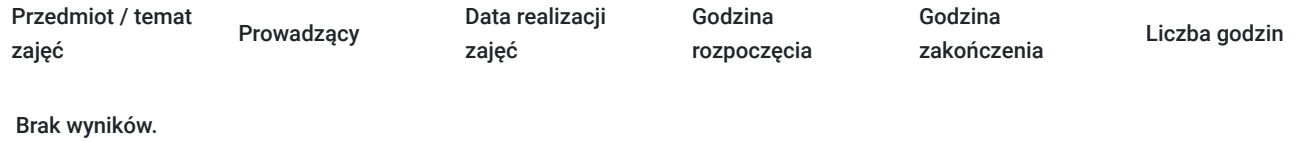

## Cennik

### **Cennik**

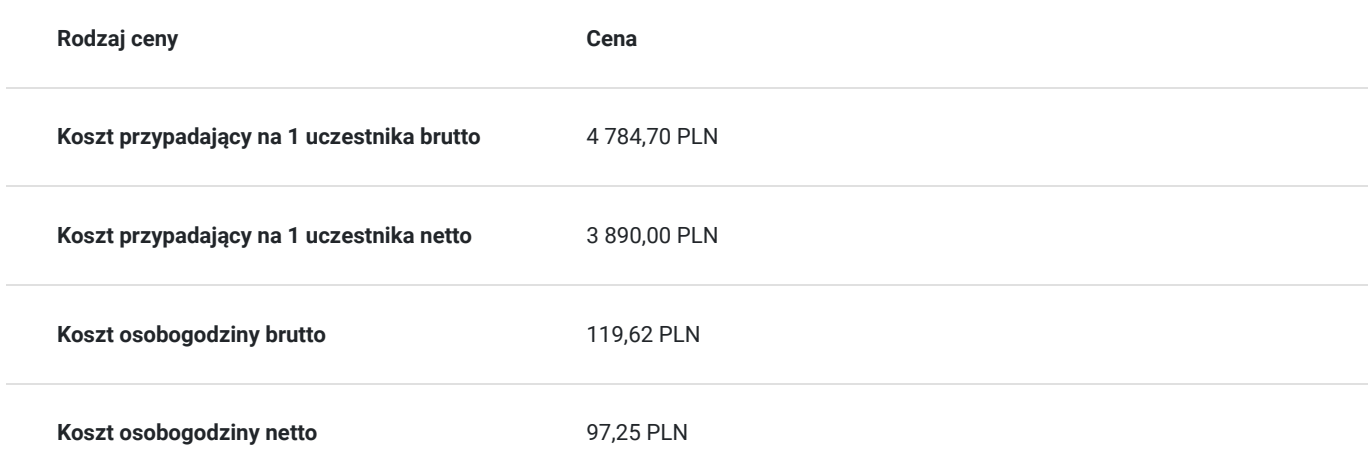

### Prowadzący

Liczba prowadzących: 0

Brak wyników.

## Informacje dodatkowe

### **Informacje o materiałach dla uczestników usługi**

- materiały dydaktyczne w formie elektronicznej (e-podręcznik na platformie Skillpipe, do którego dostęp zostanie udostępniony na adres e-mail uczestnika)
- dostęp do środowiska wirtualnego (GoDeploy), wysyłany na adres e-mail uczestnika

### **Warunki uczestnictwa**

Prosimy o zapisanie się na szkolenie przez naszą stronę internetową www.acsdagma.com.pl w celu rezerwacji miejsca.

### **Informacje dodatkowe**

- Jedna godzina lekcyjna to 45 minut
- W cenę szkolenia nie wchodzą koszta związane z dojazdem, wyżywieniem oraz noclegiem.
- Szkolenie nie zawiera egzaminu.
- Uczestnik otrzyma zaświadczenie ACS o ukończeniu szkolenia
- Uczestnik ma możliwość złożenia reklamacji po zrealizowanej usłudze, sporządzając ją w formie pisemnej (na wniosku reklamacyjnym) i odsyłając na adres szkolenia@dagma.pl. Reklamacja zostaje rozpatrzona do 30 dni od dnia otrzymania dokumentu przez Autoryzowane Centrum Szkoleniowe DAGMA.

# Warunki techniczne

#### **WARUNKITECHNICZNE:**

a) platforma/rodzaj komunikatora, za pośrednictwem którego prowadzona będzie usługa:

- **ZOOM**
- w przypadku kilku uczestników przebywających w jednym pomieszczeniu, istnieją dwie możliwości udziału w szkoleniu:

1) każda osoba bierze udział w szkoleniu osobno (korzystając z oddzielnych komputerów), wówczas należy wyciszyć dźwięki z otoczenia by uniknąć sprzężeń;

2) otrzymujecie jedno zaproszenie, wówczas kilka osób uczestniczy w szkoleniu za pośrednictwem jednego komputera

- Można łatwo udostępniać sobie ekran, oglądać pliki, bazę handlową, XLS itd.

b) minimalne wymagania sprzętowe, jakie musi spełniać komputer Uczestnika lub inne urządzenie do zdalnej komunikacji:

Uczestnik potrzebuje komputer z aktualnym systemem operacyjnym Microsoft Windows lub macOS; aktualna wersja przeglądarki internetowej, zgodnej z HTML5 (Google Chrome, Mozilla Firefox, Edge); mikrofon. Opcjonalnie: minimalna rozdzielczość ekranu 1920 x 1080, kamera, drugi monitor lub inne urządzenie, na którym będziesz mógł przeglądać materiały

c) minimalne wymagania dotyczące parametrów łącza sieciowego, jakim musi dysponować Uczestnik:

łącze internetowe o przepustowości minimum 10Mbit,

d) niezbędne oprogramowanie umożliwiające Uczestnikom dostęp do prezentowanych treści i materiałów:

- uczestnik na tydzień przed szkoleniem otrzyma maila organizacyjnego, ze szczegółową instrukcją pobrania darmowej platformy ZOOM.
- e) okres ważności linku:
- link będzie aktywny od pierwszego dnia rozpoczęcia się szkolenia do ostatniego dnia trwania usługi (czyt. od 17 kwietnia do 21 kwietnia)

Szczegóły, związane z prowadzonymi przez nas szkoleniami online, znajdziesz na naszej stronie: https://www.acsdagma.com/pl/szkolenia-online

## Kontakt

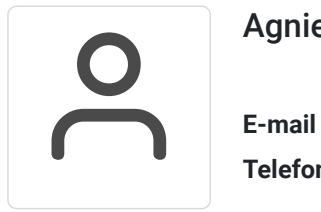

### Agnieszka Palenga

**E-mail** palenga.a@dagma.pl **Telefon** (+48) 322 591 139